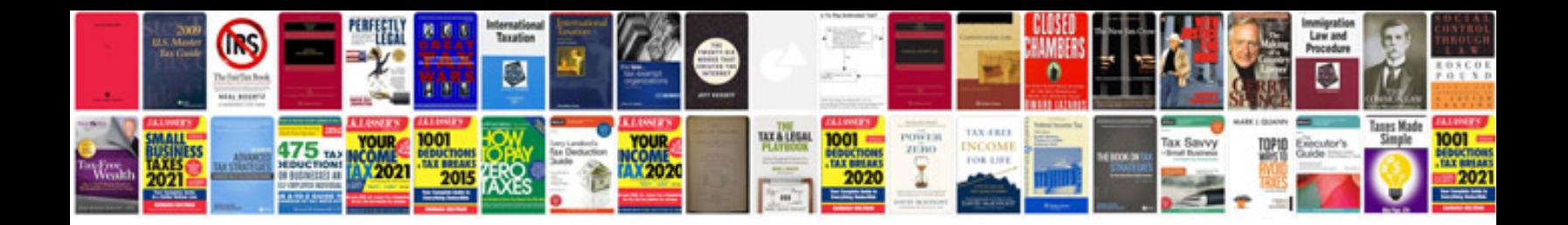

**Scion xb service schedule**

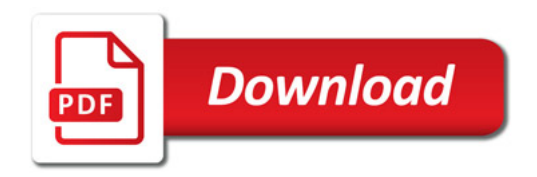

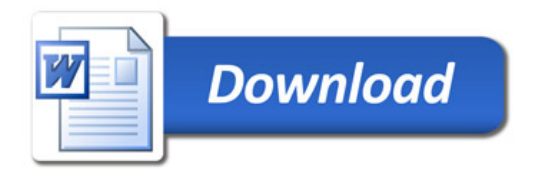